$8-2(2)$ . ◆ 図形**(**電気設備シンボル)の配置**-**配置する箇所へ基準点を作成**(1)-**天井面

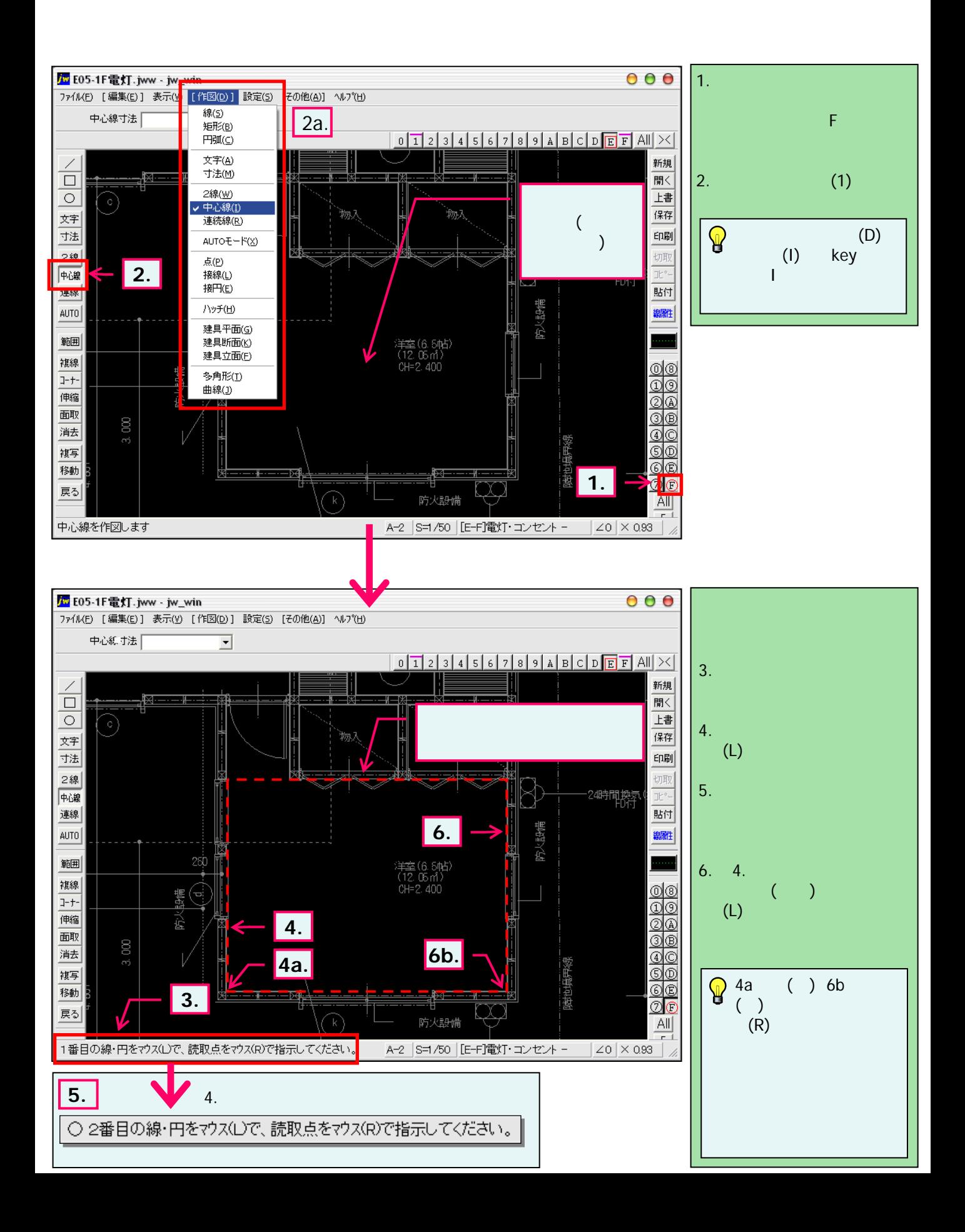